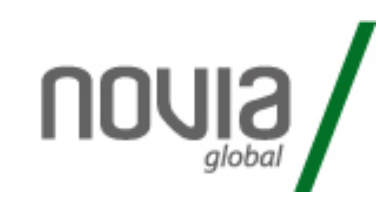

## How to process an Ad Hoc Income Payment

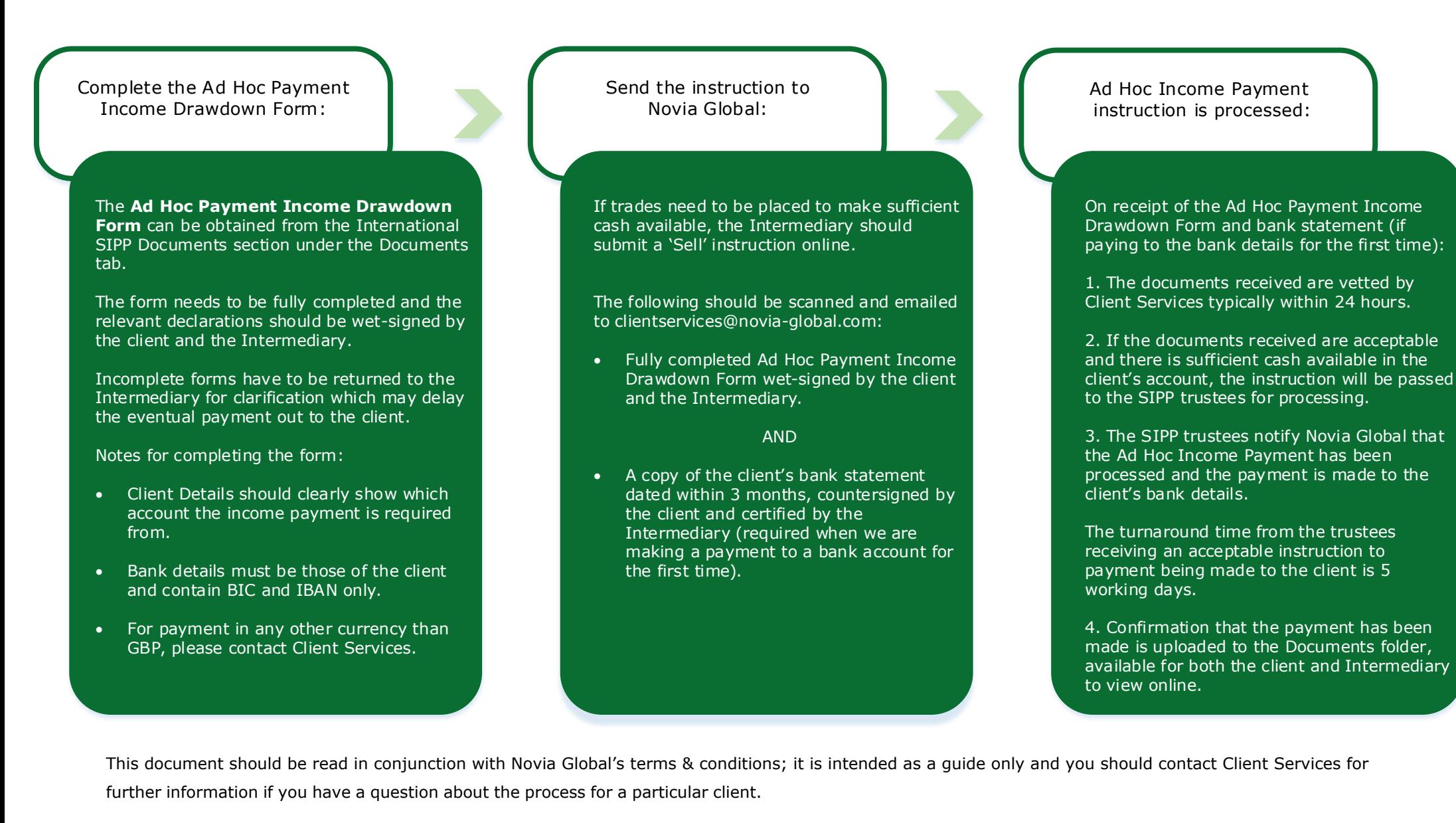